# **KOSTENGÜNSTIGE HD-SDI-SCANKONVERTER**

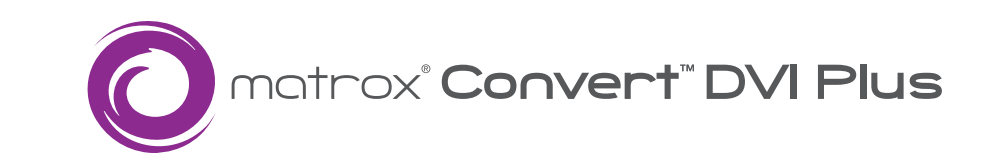

### **HD-SDI-Scankonverter mit Genlock**

Mit Matrox Convert DVI Plus können Sendeanstalten auf einfache und kostengünstige Weise Inhalte aus Computern, iPads und iPhones in Nachrichtenprogramme integrieren. Sie sind außerdem die ideale Wahl für Projektoren und Großleinwände, die bei Liveveranstaltungen und religiösen Veranstaltungen für Übertragungen genutzt werden.

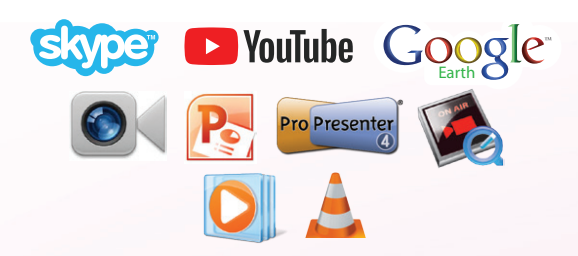

### **Konvertieren von Computerinhalten zu Videobeiträgen**

Erstellen Sie Videos in Fernsehqualität aus Mac- und PC-Anwendungen wie Skype, YouTube, Google Earth, FaceTime, ProPresenter, PowerPoint und Webbrowsern. Verwenden Sie Media-Player zur Wiedergabe von auf dem Computer gespeicherten Videos.

## **Genlock**

Genlock für eine analoge Black Burst- (Bi-Level) oder HD Tri-Level-Genlock-Quelle. Verwenden Sie Steuerelemente für horizontales und vertikales Timing-Offset, um Ihre Videoausgabe relativ zu Ihrer externen Genlock-Quelle auszurichten, sodass Kabelverzögerungen in Ihrer Einrichtung kompensiert werden.

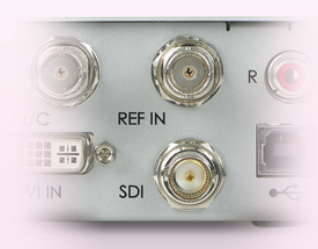

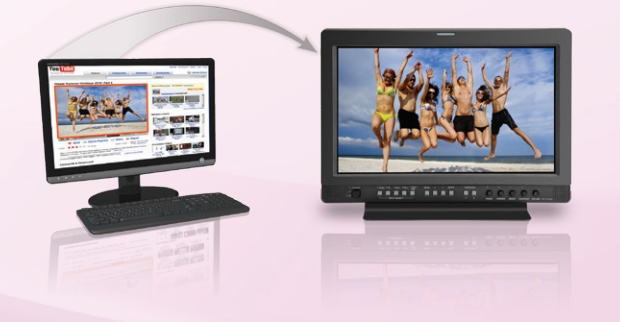

### **Fokus**

Matrox Convert DVI Plus ermöglicht die Ausgabe der Inhalte in der von Ihnen benötigten Übertragungsauflösung ausschließlich in einem Fokusbereich. Sie können auf einfache Weise mit der Maus einen beliebig großen Bereich in Ihrer Computeranzeige definieren. Wenn die ausgewählten Inhalte nicht der Ausgabeauflösung entsprechen, führt Matrox Convert DVI Plus eine horizontale und vertikale Aufwärts- oder Abwärtsskalierung durch. Die Funktion des skalierbaren Fensters erzeugt automatisch einen Fokus und positioniert diesen über einem bestimmten Bild oder Fenster wie einem YouTube-Video auf einer Webseite.

### **Stabilisierverstärker-Steuerelemente**

Matrox Convert DVI Plus ermöglicht die Anpassung des Farbtons, der Farbintensität und der Helligkeit des Ausgangssignals.

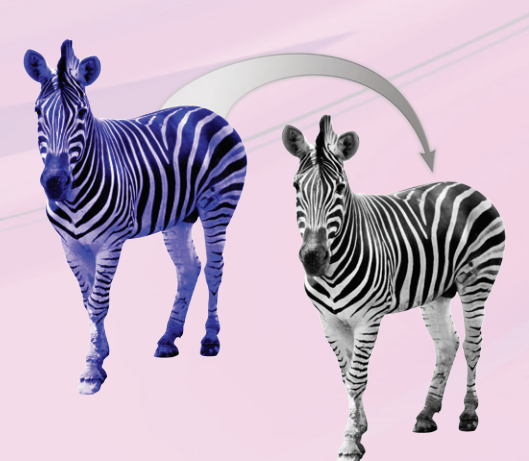

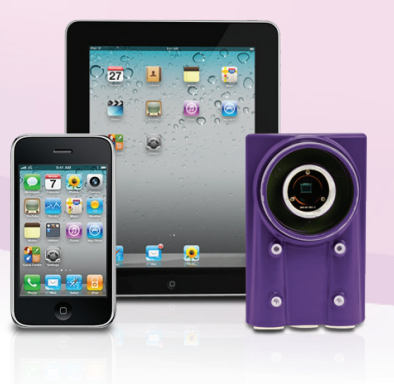

### **Eigenständiger Modus des DVI-zu-SDI-Konverters**

Matrox Scankonverter können mit jedem beliebigen progressiven DVI-Gerät als Eingangsquelle verwendet werden, beispielsweise medizinischen oder industriellen Kameras, iPad, iPhone oder Computern mit beliebiger Auflösung. Sie fungieren als DVI-zu-SDI-Konverter. Nach der Konfiguration mithilfe der PC- oder Mac-basierten Benutzeroberfläche über einen USB-Anschluss kann der Steuerungscomputer getrennt werden.

# **Ideal für professionelle Präsentationen**

Dank Ihrer Eingangserkennungsfunktion sind Matrox-Scankonverter ideal für Konferenzen, bei denen Referenten nur wenige Minuten vor ihrem Vortrag mit ihrem Laptop das Podium betreten. Unabhängig von der Eingangsauflösung gibt der Scankonverter das Signal automatisch in der gewünschten vorprogrammierten Auflösung aus.

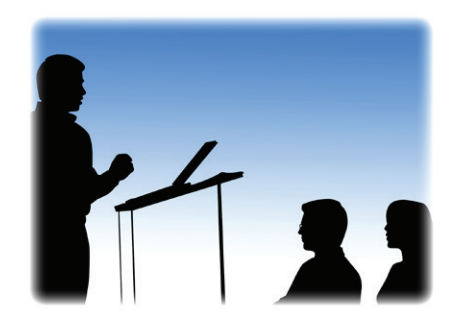

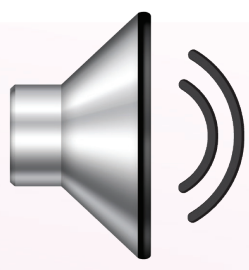

### **Audio**

Matrox-Scankonverter akzeptieren die Stereo-Audioausgabe Ihres Computers. Das Audiosignal wird zur Überwachung an den RCA-Audioausgang des Geräts geleitet und in das SDI-Signal eingebettet. Die Synchronisation von Audio und Video wird während der gesamten Hardwareverarbeitungskette gewährleistet.

### **Simultane Ausgabe von analogem und digitalem Video**

Matrox-Scankonverter bieten umfassende Ausgänge, einschließlich HD/SD-SDI, HD/SD analog Component, S-Video und Composite. Die ausgewählte analoge und SDI-Ausgabe erfolgt simultan in Echtzeit.

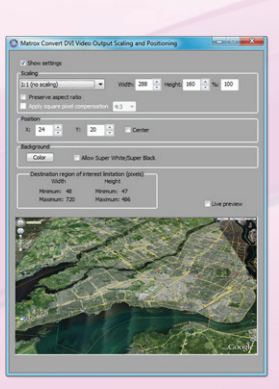

### **Zahlreiche Möglichkeiten zur Überwachung der Ausgabe**

Außer der digitalen und analogen Ausgabe steht ein Fenster für Echtzeitvorschau zur Verfügung, das einen umständlichen externen Vorschaumonitor ersetzen kann.

### **Eingabe in einen Downstream-Keyer**

Mithilfe von Matrox Convert DVI Plus lassen sich aus Computerinhalten auf einfache Weise Hintergrundgrafiken für Nachrichtensendungen und Bauchbinden oder Ergebnisticker für Sportsendungen erstellen. Sie verwenden einfach das Echtzeitvorschaufenster, um Ihre Inhalte zu skalieren und genau dort zu positionieren, wo sie in der Sendungsausgabe erscheinen sollen. Sie können Schlüsselfarben für den Hintergrund aus einer umfangreichen Palette auswählen, einschließlich Superweiß und Superschwarz.

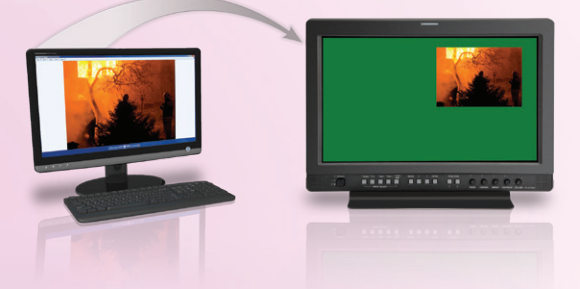

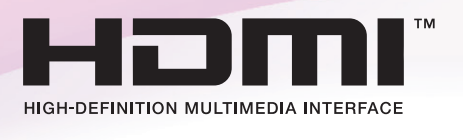

### **Konvertieren von HDMI-Signalen**

Viele neuere Computer und Geräte wie iPhones oder iPads besitzen HDMI-Ausgänge anstatt von DVI-Ausgängen. Matrox-Scankonverter können mit diesen Geräten über einen separat erhältlichen HDMI-zu-DVI-Adapter verwendet werden. Im Fall von iPhones oder iPads benötigen Sie zudem einen Apple Digital AV Adapter.

### **Overlay-Logos und Grafiken**

Mit der Grafik-Overlay-Funktion können Sie der Ausgabe von Convert DVI Plus ein benutzerdefiniertes Logo oder eine Grafik hinzufügen. Sie können eine beliebige PNG- oder TGA-Datei mit Alpha-Kanal beispielsweise über einem YouTube-Video, einer Skype-Unterhaltung oder einer Google Earth-Karte anzeigen.

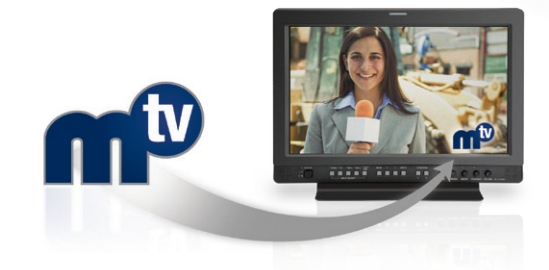

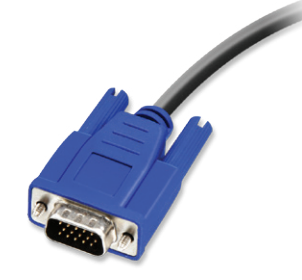

### **Konvertieren von (analogen) VGA-Signalen**

A/V-Spezialisten und Fernsehingenieure müssen häufig Laptops, Notebooks, Netbooks und älteren Computer als Quelle für Videoinhalte verwenden. Diese Geräte verfügen möglicherweise nur über einen (analogen) VGA-Displayausgang. Matrox-Scankonverter können zusammen mit Matrox DualHead2Go nicht nur für die Konvertierung von DVI-Signalen, sondern auch für die Konvertierung von VGA-Signalen verwendet werden.

# **CONNECTIVITY - CONVERT DVI PLUS**

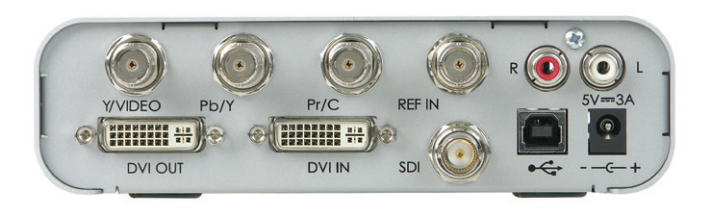

### Videoeingänge/-ausgänge

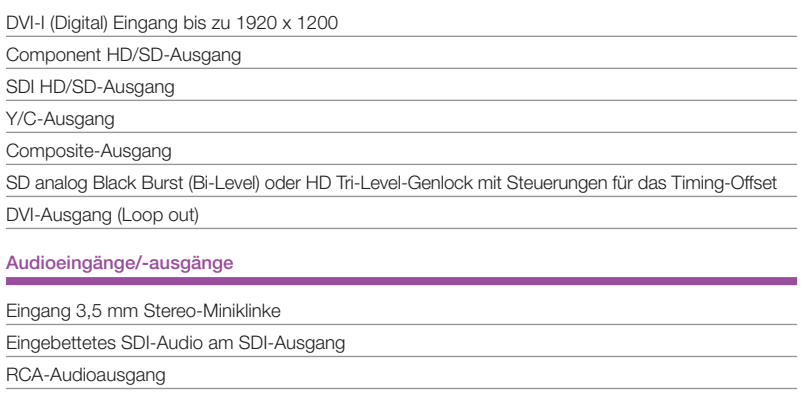

### Kit für Rackmontage verfügbar

Sowohl für Convert DVI als auch für Convert DVI Plus steht ein 1RU-Kit für die Rackmontage von PCW Microsystems, Inc.zur Verfügung. Dieses ermöglicht die bequeme Unterbringung von Convert DVI-Einheiten in 19"-Racks oder Regalen.

Dieses Kit unterstützt bis zu zwei Convert DVI-Einheiten und verfügt über integrierte Kabelbinderbefestigungen.

Bezugsquelle: http://rackmount.com/Rackacc2/shelves-rails/RSF-1136K1.htm

### www.matrox.com/video

Europa, Naher Osten und Afrika — Matrox Video & Imaging Technology Europe Ltd. Tel: +44 (0) 1895 827220 • Fax: +44 (0) 1895 827239 E-mail: video.info.emea@matrox.com

Matrox Headquarters — Matrox Video Products Group Tel: (514) 822-6364, (800) 361-4903 (North America) • Fax: (514) 685-2853 E-mail: video.info@matrox.com

Matrox behält sich das Recht vor, die Produktspezifikationen ohne Vorankündigung zu ändem. Matrox ist eine eingetragene Marke.<br>Matrox Convert DVI und Convert DVI Plus sind Marken von Matrox Electronic Systems Ltd. Alle and

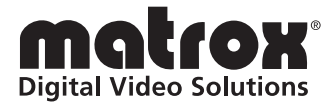